# Интеграция ТСД iData K8

Последние изменения: 2024-03-26

### Основные параметры

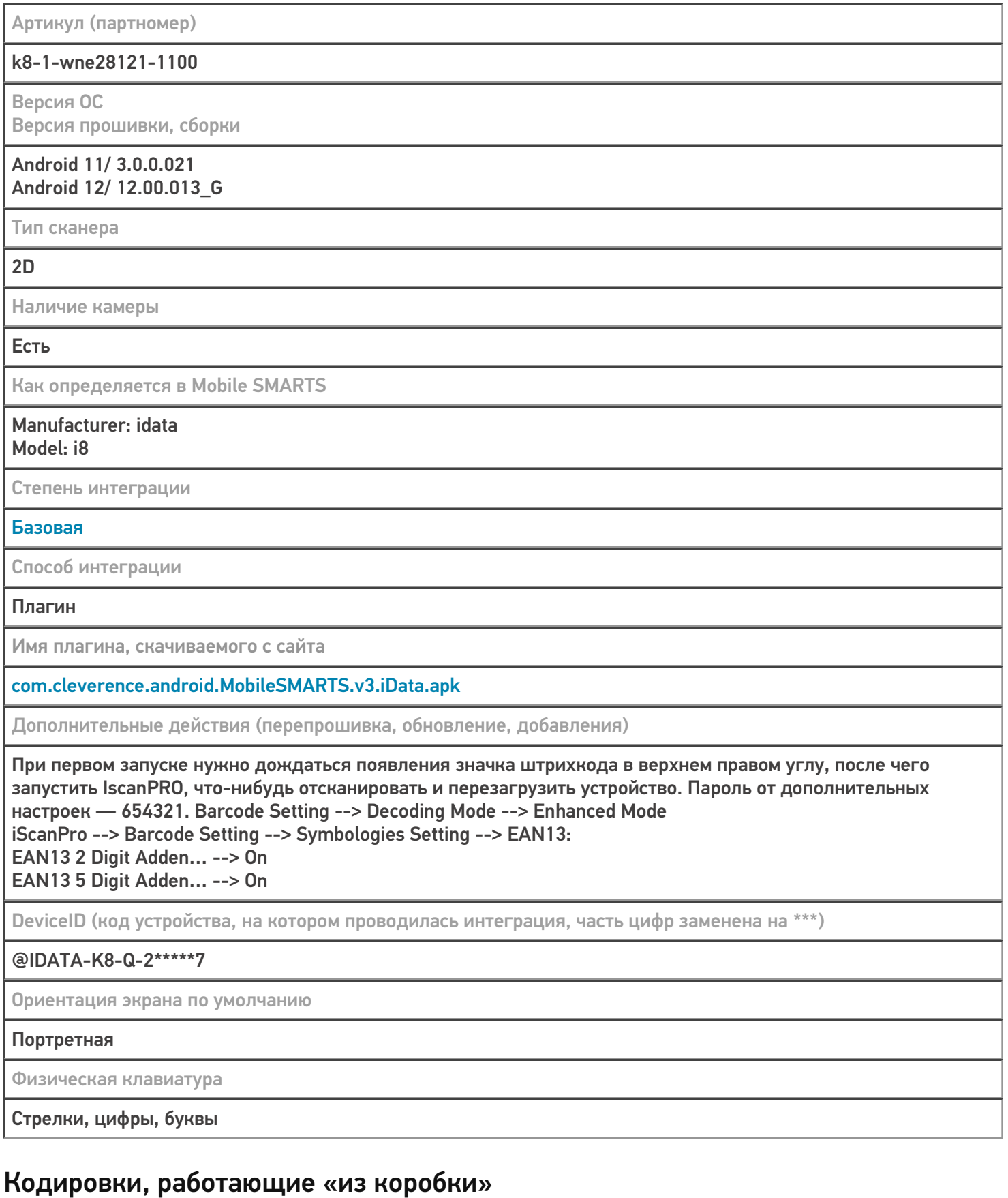

Проверка, какие из популярных кодировок включены на устройстве по умолчанию, без дополнительной настройки

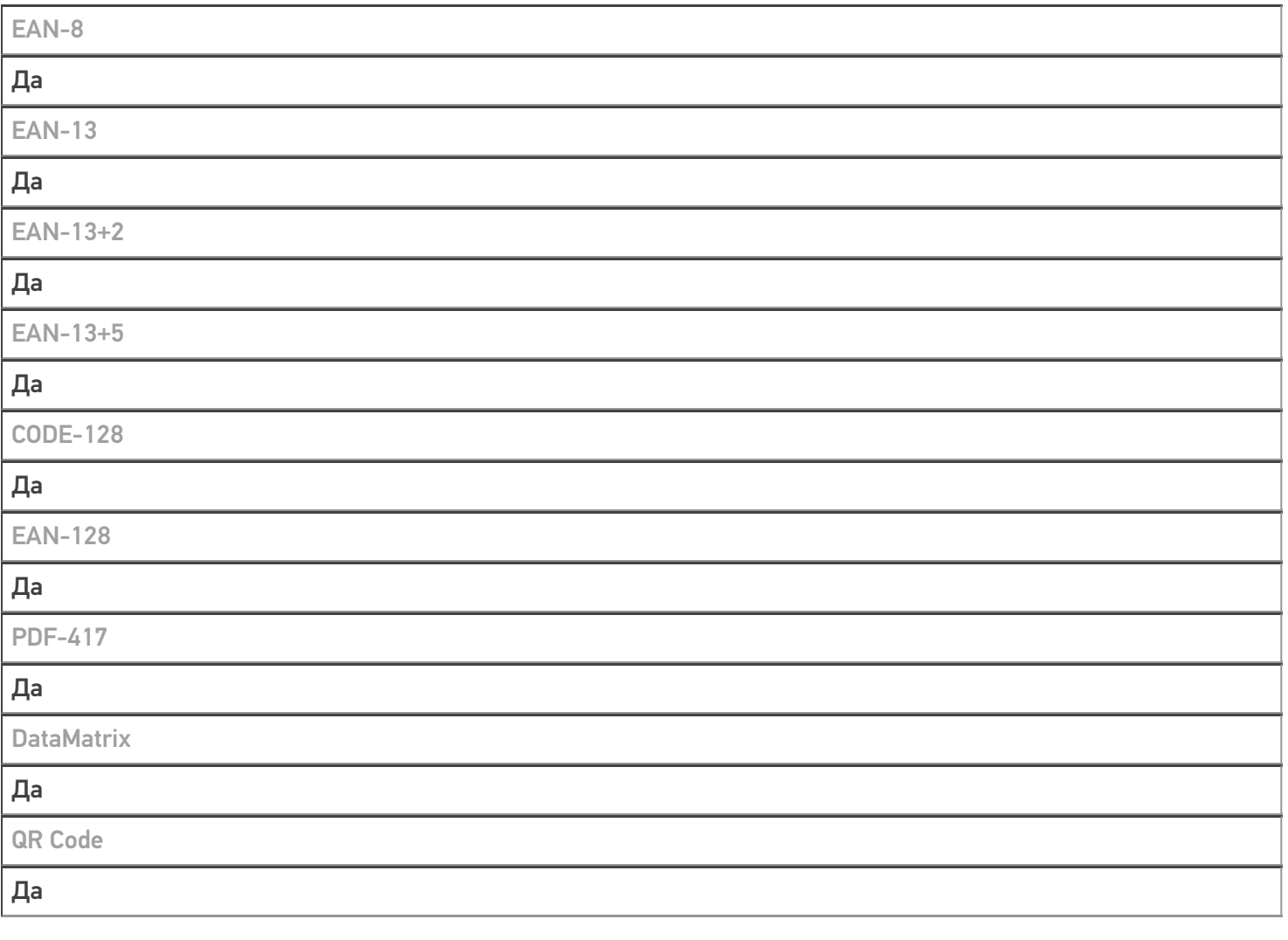

## Проверка тестовой конфигурации

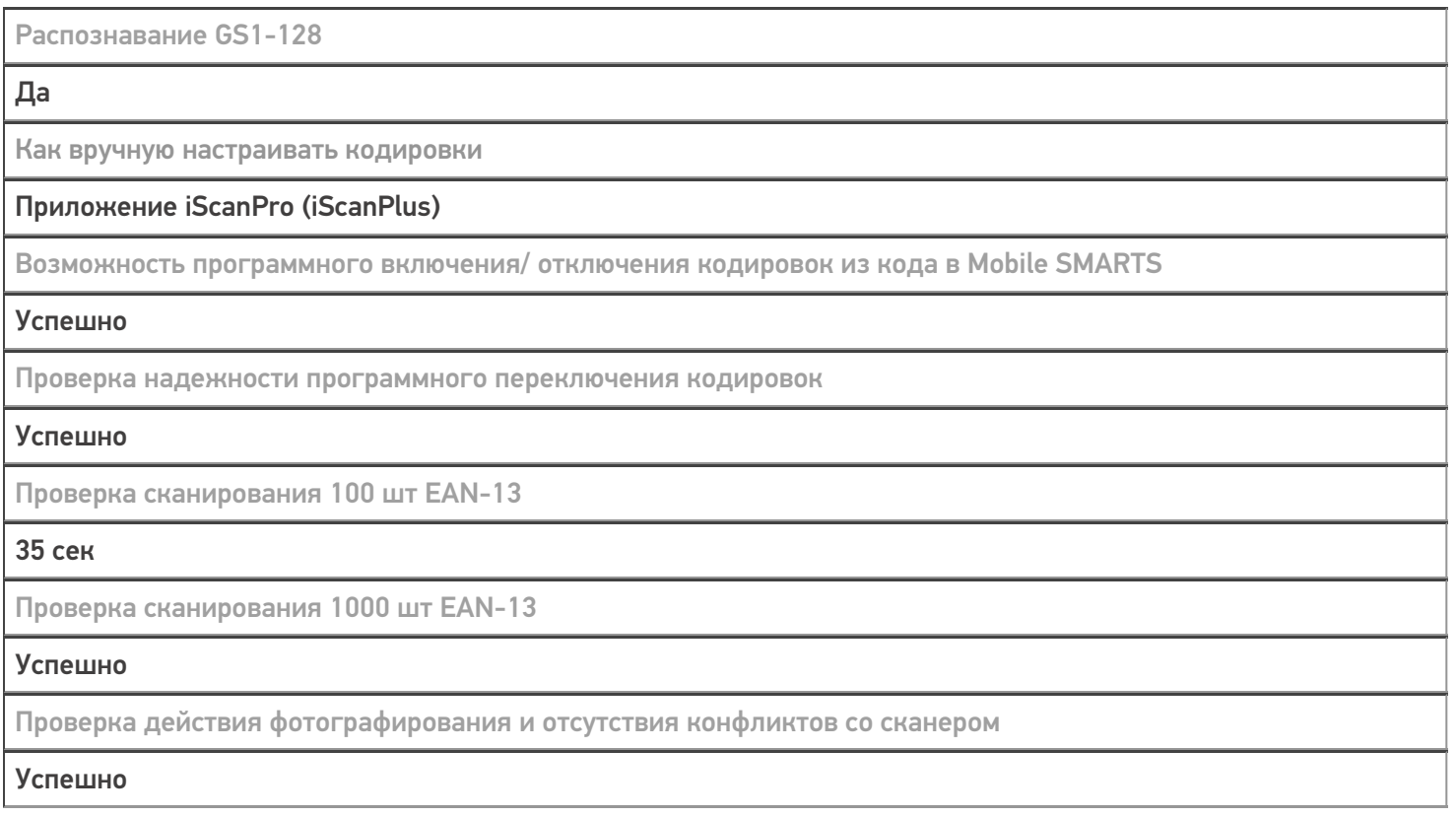

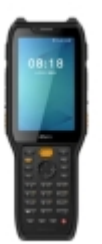

### узнайте цену в каталоге Подробнее

#### iData

Мобильный терминал iData K8 оснащён всеми необходимыми функциями для работы в розничной торговле, на складе, в логистике и обслуживании на местах

#### Не нашли что искали?

 $\odot$ 

Задать вопрос в техническую поддержку